# Senzor pro měření spotřeby el. energie Eliot v 3.5 NB

Popis firmware – V3.093 22.1 2019 \*JMe

Oproti verzi 3.091 obsahuje IP adresu aplikačního serveru, viditelnou z komerčních SIM VF. Jinak zůstává vše stejné.

Defaultní perioda čtení elektroměru je 60 min a opakovaní po 1x periodě (60min). Po resetu/zapnuti zařízeni (vložení baterie) se vyšlou tři zprávy:

verze FW

nastavené registry (při prvním zapnuti samozřejmě 0x30 0x00)

perioda čtení

nastavení auto detekce elektroměru

nastavení přijímacího okna (příkaz 0x0E)

Přidána identifikace verze komunikačního protokolu, každá uplink zpráva začíná bytem, který určuje verzi (počínaje 0x80). Downlink zprávy se oproti přechozím verzím nemění

#### Verze NB protokolu 0x02

Novinky oproti předchozí verzi:

- 1) vylepšené přihlašovaní k NB síti
- 2) ukazuje silu signálu
- 3) přechod na Stand by mode (spotřeba cca 7-8uA, oproti Stop modu kde byla spotřeba cca 25uA)
- 4) vylepšené měření baterie (v rámci možností, co integrovaný AD převodník zvládne)
- 5) přidán příkaz 0x07, který pošle seznam všech přítomných registru
- 6) watch-dog se spustí ihned po resetu, je to úplně první věc, co se provede FW by se už neměl dostat nikde do deadlocku
- 7) přidán příkaz 0x0E určuje kolikátá zpráva bude s dlouhým přijímacím oknem, defaultní hodnota je 5, tzn. každá 5. odeslaná zprava má okno pro příjem DL zprávy
- 8) přidán příkaz 0x0F nastavuje timeout pro odpověď elektroměru po žádosti o identifikaci, defaultně jsou 3s, lze nastavit 1-20s. V přechozích verzích bylo napevno 10s a pokud nebyl Eliot nasazený na elektroměru, tak se zbytečně 10s cekalo (při spotřebě cca 3mA), než to vypadlo a odeslalo 0x06 0x01

Novinky oproti předchozí verzi:

- 1) umožňuje volat update FW, příkazem 0xFE 0xF1 0x2E (3 byty, aby se to nedalo udělat omylem)
- 2) umožňuje změnu IP adresy
- 3) WDG taky hned na začátku kódu
- 4) ošetřena komunikace se sítí, pokud modul vrátí jakýkoli error, provede se reset modulu
- 5) může to byt slinkováno bud jako samotná aplikace nebo to je na vyšší adrese, pokud je v CPU nový bootloader

Novinky oproti předchozí verzi:

- 1) implementován mechanismus nastavení maximální komunikační rychlosti s elektroměrem takto:
	- Příkaz je stejný, tedy 0x0C X, kde X může ale nyní být:
		- i. 0x00 0x05 tj. nastavení očekávané druhé komunikační rychlosti, jako je to teď, příkaz pro čtení (request) ale zůstane stejný, v poli baudrate bude 0, tedy chceme data rychlostí 300 Bd
		- ii. 0x10 0x15 to samé, jen do odpovědi (příkazu pro čtení request) dáváme 10 pro 300 Bd 15 pro 9600 Bd, tedy chceme data natvrdo příslušnou rychlostí
		- iii. OxFE to samé, ale do odpovědi příkazu pro čtení dáváme nejvyšší rychlost, kterou elektroměr v předchozí identifikační zprávě vrátí jak svoji maximální

1

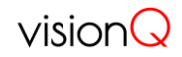

### **Zpráva z eliotu začíná následující hlavičkou:**

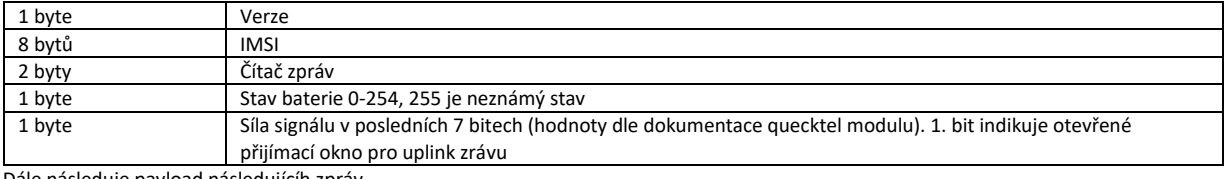

Dále následuje payload následujícíh zpráv

### **Downlink**

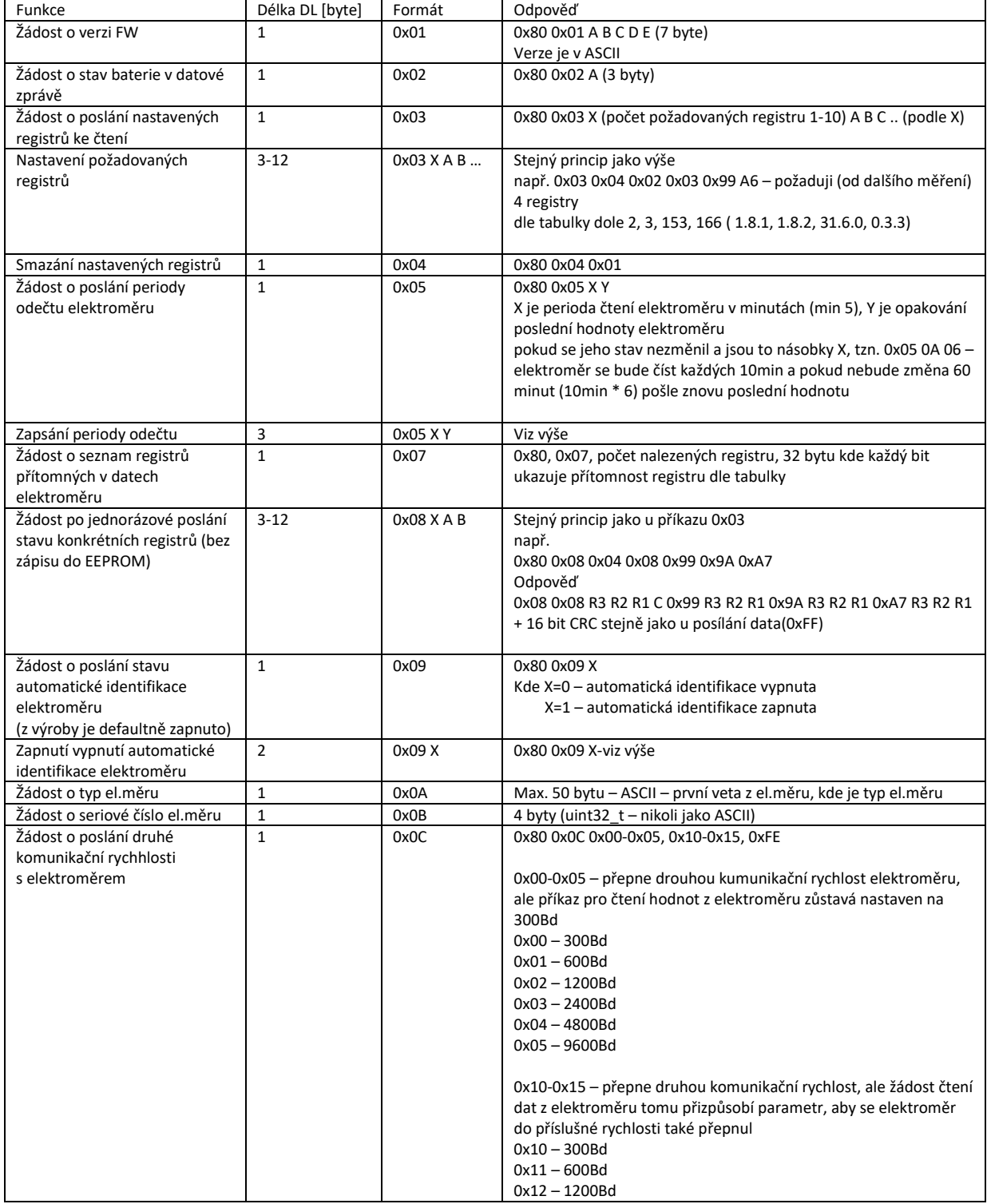

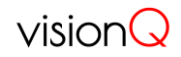

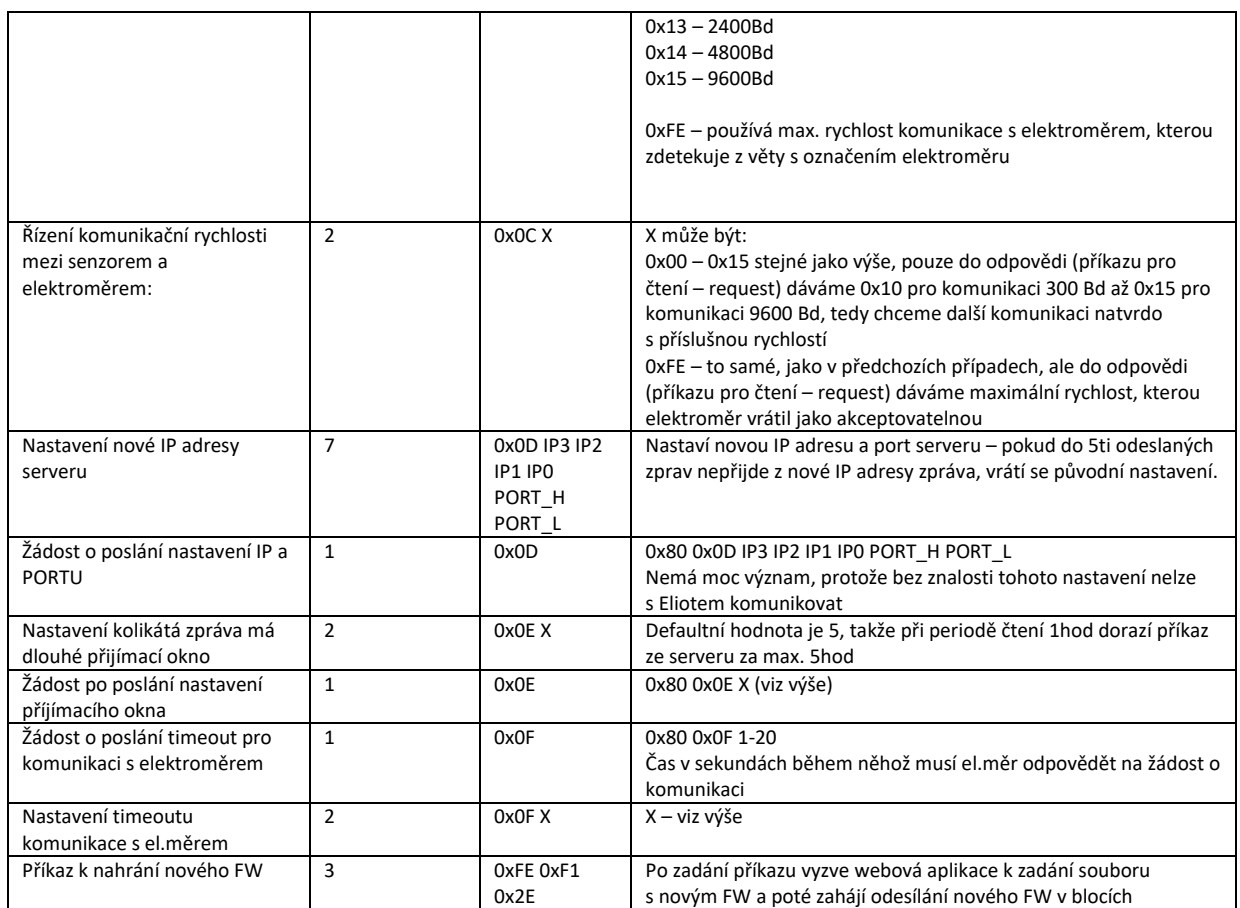

## **Uplink**

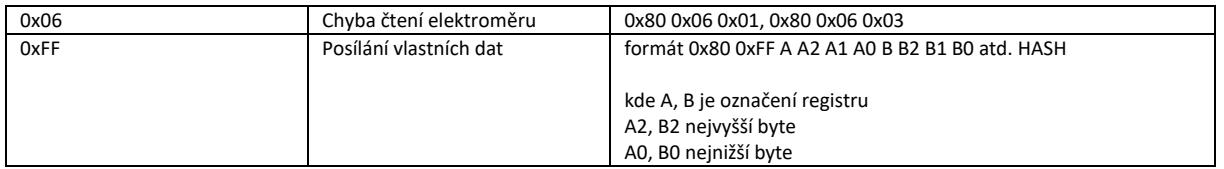

| Eliot          | <b>OBIS</b> | <b>Eliot</b> |        |     | Tabulka prevodnich kodu Eliot - OBIS-<br>OBIS Eliot OBIS |     | Eliot OBIS | Eliot | <b>OBIS</b> |
|----------------|-------------|--------------|--------|-----|----------------------------------------------------------|-----|------------|-------|-------------|
| $\mathbf{1}$   | 1.8.0       | 41           | 9.8.0  | 81  | 1.2.4                                                    | 121 | 41.7.0     | 161   | 13.7.0      |
| $\overline{2}$ | 1.8.1       | 42           | 9.8.1  | 82  | 2.2.0                                                    | 122 | 61.7.0     | 162   | 33.7.0      |
| 3              | 1.8.2       | 43           | 9.8.2  | 83  | 2.2.1                                                    |     | 123 2.7.0  | 163   | 53.7.0      |
| 4              | 1.8.3       | 44           | 9.8.3  | 84  | 2.2.2                                                    | 124 | 22.7.0     | 164   | 73.7.0      |
| 5              | 1.8.4       | 45           | 9.8.4  | 85  | 2.2.3                                                    | 125 | 42.7.0     | 165   | 14.7.0      |
| 6              | 2.8.0       | 46           | 21.8.0 | 86  | 2.2.4                                                    | 126 | 62.7.0     | 166   | 0.3.3       |
| 7              | 2.8.1       | 47           | 41.8.0 | 87  | 15.2.0                                                   | 127 | 15.7.0     | 167   | 21.6.0      |
| 8              | 2.8.2       | 48           | 61.8.0 | 88  | 15.2.1                                                   | 128 | 35.7.0     | 168   | 41.6.0      |
| 9              | 2.8.3       | 49           | 22.8.0 | 89  | 15.2.2                                                   | 129 | 55.7.0     | 169   | 61.6.0      |
| 10             | 2.8.4       | 50           | 42.8.0 | 90  | 15.2.3                                                   | 130 | 75.7.0     | 170   | 0.2.2       |
| 11             | 3.8.0       | 51           | 62.8.0 | 91  | 15.2.4                                                   | 131 | 16.7.0     |       |             |
| 12             | 3.8.1       | 52           | 35.8.0 | 92  | 3.2.0                                                    | 132 | 36.7.0     |       |             |
| 13             | 3.8.2       | 53           | 55.8.0 | 93  | 4.2.0                                                    | 133 | 56.7.0     |       |             |
| 14             | 3.8.3       | 54           | 75.8.0 | 94  | 5.2.0                                                    | 134 | 76.7.0     |       |             |
| 15             | 3.8.4       | 55           | 1.6.0  | 95  | 6.2.0                                                    | 135 | 3.7.0      |       |             |
| 16             | 4.8.0       | 56           | 1.6.1  | 96  | 7.2.0                                                    | 136 | 23.7.0     |       |             |
| 17             | 4.8.1       | 57           | 1.6.2  | 97  | 8.2.0                                                    | 137 | 43.7.0     |       |             |
| 18             | 4.8.2       | 58           | 1.6.3  | 98  | 9.2.0                                                    | 138 | 63.7.0     |       |             |
| 19             | 4.8.3       | 59           | 1.6.4  | 99  | 1.4.0                                                    | 139 | 4.7.0      |       |             |
| 20             | 4.8.4       | 60           | 2.6.0  | 100 | 2.4.0                                                    | 140 | 24.7.0     |       |             |
| 21             | 5.8.0       | 61           | 2.6.1  | 101 | 15.4.0                                                   | 141 | 44.7.0     |       |             |
| 22             | 5.8.1       | 62           | 2.6.2  | 102 | 3.4.0                                                    | 142 | 64.7.0     |       |             |
| 23             | 5.8.2       | 63           | 2.6.3  | 103 | 4.4.0                                                    | 143 | 9.7.0      |       |             |
| 24             | 5.8.3       | 64           | 2.6.4  | 104 | 5.4.0                                                    | 144 | 29.7.0     |       |             |
| 25             | 5.8.4       | 65           | 15.6.0 | 105 | 6.4.0                                                    | 145 | 49.7.0     |       |             |
| 26             | 6.8.0       | 66           | 15.6.1 | 106 | 7.4.0                                                    |     | 146 69.7.0 |       |             |
| 27             | 6.8.1       | 67           | 15.6.2 | 107 | 8.4.0                                                    | 147 | 11.7.0     |       |             |
| 28             | 6.8.2       | 68           | 15.6.3 | 108 | 9.4.0                                                    | 148 | 31.7.0     |       |             |
| 29             | 6.8.3       | 69           | 15.6.4 | 109 | 1.5.0                                                    | 149 | 51.7.0     |       |             |
| 30             | 6.8.4       | 70           | 3.6.0  | 110 | 2.5.0                                                    | 150 | 71.7.0     |       |             |
| 31             | 7.8.0       | 71           | 4.6.0  | 111 | 15.5.0                                                   | 151 | 91.7.0     |       |             |
| 32             | 7.8.1       | 72           | 5.6.0  | 112 | 3.5.0                                                    | 152 | 11.6.0     |       |             |
| 33             | 7.8.2       | 73           | 6.6.0  | 113 | 4.5.0                                                    | 153 | 31.6.0     |       |             |
| 34             | 7.8.3       | 74           | 7.6.0  | 114 | 5.5.0                                                    | 154 | 51.6.0     |       |             |
| 35             | 7.8.4       | 75           | 8.6.0  | 115 | 6.5.0                                                    | 155 | 71.6.0     |       |             |
| 36             | 8.8.0       | 76           | 9.6.0  | 116 | 7.5.0                                                    | 156 | 91.6.0     |       |             |
| 37             | 8.8.1       | 77           | 1.2.0  | 117 | 8.5.0                                                    | 157 | 12.7.0     |       |             |
| 38             | 8.8.2       | 78           | 1.2.1  | 118 | 9.5.0                                                    | 158 | 32.7.0     |       |             |
| 39             | 8.8.3       | 79           | 1.2.2  | 119 | 1.7.0                                                    | 159 | 52.7.0     |       |             |
| 40             | 8.8.4       | 80           | 1.2.3  | 120 | 21.7.0                                                   | 160 | 72.7.0     |       |             |

Tabulka převodních kódů Eliot - OBIS